## **ECG Monitor Návod k použití**

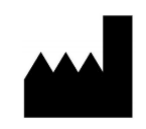

**Withings** 2 rue Maurice Hartmann 92130 Issy-les-Moulineaux, FRANCIE [Withings.com](https://www.withings.com/)

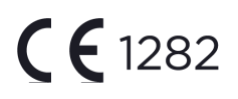

### **1. INDIKACE PRO POUŽITÍ**

ECG Monitor je zdravotnický prostředek složený ze softwaru ECG-SW1 a specializovaného hardwaru (měření a přenos EKG) Withings Move ECG. Slouží k záznamu jednokanálového elektrokardiogramu (EKG) podobnému signálu Lead I. EKG-SW1 detekuje přítomnost fibrilace síní (AFib) nebo sinusového rytmu na klasifikovatelné křivce.

Data se zobrazují pouze pro informativní účely. EKG křivka slouží k doplnění klasifikace rytmu za účelem rozlišení AFib od normálního sinusového rytmu a nenahrazuje tradiční metody diagnostiky nebo léčby.

Na uživateli není vykládat měření ani provádět klinická opatření na základě výstupu zařízení bez konzultace s kvalifikovaným zdravotníkem.

Přístroj není určen uživatelům s jinými známými arytmiemi. ECG Monitor je určen pouze hemodynamicky stabilním pacientům.

ECG Monitor není určen pro osoby mladší 22 let. Není určen k použití osobami s kardiostimulátorem nebo jiným implantovaným elektronickým zařízením.

#### **2. POUŽÍVÁNÍ ECG MONITORU**

- a. Konfigurace
- Withings Move ECG jsou připojené hodinky dodávané bez funkce EKG.
- ECG Monitor se aktivuje při propojení EKG-SW1 s Move ECG.
- ECG Monitor je k dispozici pouze pro Withings Move ECG, a to po spárování se smartphonem s iOS 10 nebo novějším nebo Androidem 6 nebo novějším.
	- b. Aktivace
- Spusťte aplikaci Withings Health Mate.
- Na kartě časové osy klepněte na "+" a vyberte "Elektrokardiogram (EKG)"
- Postupujte podle pokynů na obrazovce.
- Aktivaci můžete kdykoli ukončit stisknutím tlačítka "Zrušit".
	- c. Záznam EKG
- Ujistěte se, že při výběru Zařízení > Move ECG > Další nastavení > Orientace zařízení přiléhá Move ECG k zápěstí.
- Paži položte na stůl a druhou rukou držte horní elektrodu (například mezi palcem a ukazováčkem, jak je znázorněno na obr. 5.1). Při této operaci není třeba tlačit na rámeček.

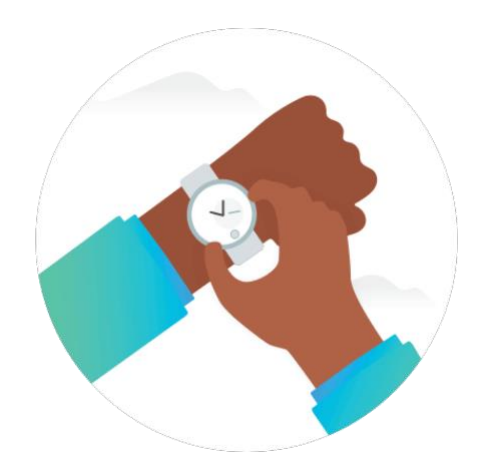

*Obr. 5.1 – Jak umístit druhou ruku při měření EKG?*

- Nahrávání začne po prvním zavibrování.
- Záznam trvá 30 sekund.
- Konec měření se potvrdí dvojím zavibrováním.

#### **3. Analýza EKG**

- Když je odečet úspěšný, zobrazí se na ECG Monitoru jedna z následujících klasifikací:
	- Sinusový rytmus: je-li výsledkem sinusový rytmus, znamená to, že srdce bije pravidelně v rozsahu 50–120 tepů za minutu.
	- Fibrilace síní: je-li výsledkem AFib, znamená to, že srdce bije nepravidelně a rychleji než 50 tepů za minutu.
	- Neprůkazné: neprůkazný výsledek znamená, že záznam nelze klasifikovat. To se může stát z mnoha důvodů. Například když paže neleží během měření na stole nebo když je Move ECG na ruce příliš volný. U malého procenta uživatelů mohou určité fyziologické podmínky bránit vzniku dostatečného signálu pro vytvoření dobrého záznamu.

#### ECG Monitor

- Příliš nízká nebo vysoká tepová frekvence: srdeční frekvence pod 50 nebo nad 120 tepů za minutu ovlivňuje schopnost aplikace EKG detekovat AFib a záznam je pak považován za neprůkazný.
- Po dokončení záznamu EKG se údaje analyzují. Zkontroluje se, zda je záznam dlouhý 30 sekund. Pokud ano, zjišťuje se, zda je přítomen sinusový rytmus nebo AFib, nebo zda je výsledek neprůkazný.
- Podrobné zobrazení výsledků záznamu EKG v aplikaci Health Mate.
- Přítomnost AFib ve výsledcích EKG může představovat pouze potenciální nálezy. Máteli jakékoli příznaky nebo obavy, obraťte se na svého lékaře. Pokud se domníváte, že se nacházíte v krizovém zdravotním stavu, obraťte se na záchrannou službu.
- Je-li výsledkem sinusový rytmus, znamená to, že vaše srdeční frekvence je pravidelná a v rozmezí 50 až 120 tepů za minutu.
- Neprůkazné výsledky EKG mohou znamenat, že získání dobrého signálu bránilo příliš mnoho poruch či rušení, nebo můžete mít arytmii jinou než AFib, kterou aplikace nedokáže klasifikovat, nebo máte srdeční frekvenci nižší než 50 nebo vyšší než 120 tepů za minutu. U malého procenta uživatelů mohou určité fyziologické podmínky bránit vzniku dostatečného signálu pro vytvoření dobrého záznamu. Více informací o neprůkazných výsledcích EKG během aktivace najdete v aplikaci Health Mate v oblasti EKG ve svém smartphonu.
	- Srdeční frekvence může být snížena některými léky nebo může být špatně změřena, pokud elektrické signály nejsou srdcem správně vedeny. Rovněž trénovaní vrcholoví sportovci mohou mít srdeční frekvenci nízkou.
	- Srdeční frekvence může být zvýšena v důsledku fyzické zátěže, stresu, nervozity, dehydratace způsobené alkoholem, infekce, AFib nebo jiné arytmie.
	- Obdržíte-li neprůkazný výsledek z důvodu špatného záznamu, můžete se pokusit zaznamenat EKG znovu. Můžete si znovu projít postup, jak provést záznam EKG během aktivace nebo klepnout na "Pořídit záznam" v aplikaci Health Mate v oblasti EKG ve svém smartphonu.
- Všechna měření EKG jsou synchronizována se systémem Health Mate ve vašem smartphonu s operačním systémem Android nebo iOS. Aplikaci Health Mate můžete použít pro sdílení měření EKG s lékařem.

#### **4. BEZPEČNOST A FUNKCE**

Schopnost softwaru ECG Monitor přesně klasifikovat záznam EKG z hlediska AFib a sinusového rytmu byla testována podle standardu IEC60601-2-47\* a klinických údajů 267 pacientů (přibližně 2800 hodin záznamů EKG). Klasifikace rytmu z ECG Monitoru byla porovnána s měřením EKG v databázi provedeném kardiology. ECG Monitor prokázal 94,38% citlivost při klasifikaci AFib a 93,76% specifičnost při klasifikaci sinusového rytmu v klasifikovatelných záznamech.

Během tohoto testu bylo 5,39 % záznamů neprůkazných a neklasifikovatelných jako sinusový rytmus nebo AFib. Software ECG Monitor správně klasifikoval 91 % neprůkazných EKG měření od kardiologů v datovém souboru jako neprůkazná měření. Tyto výsledky odrážejí použití v

# **Obsah je uzamčen**

**Dokončete, prosím, proces objednávky.**

**Následně budete mít přístup k celému dokumentu.**

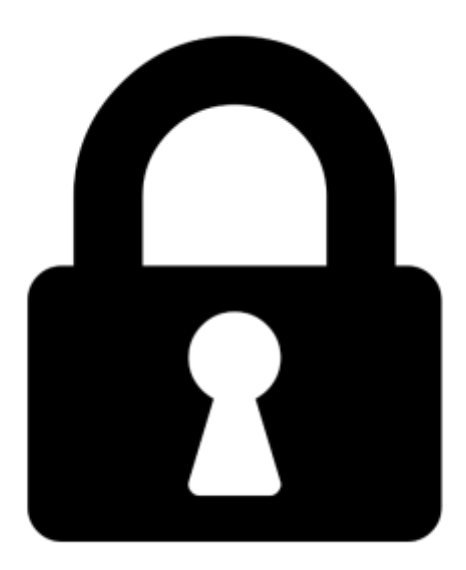

**Proč je dokument uzamčen? Nahněvat Vás rozhodně nechceme. Jsou k tomu dva hlavní důvody:**

1) Vytvořit a udržovat obsáhlou databázi návodů stojí nejen spoustu úsilí a času, ale i finanční prostředky. Dělali byste to Vy zadarmo? Ne\*. Zakoupením této služby obdržíte úplný návod a podpoříte provoz a rozvoj našich stránek. Třeba se Vám to bude ještě někdy hodit.

*\*) Možná zpočátku ano. Ale vězte, že dotovat to dlouhodobě nelze. A rozhodně na tom nezbohatneme.*

2) Pak jsou tady "roboti", kteří se přiživují na naší práci a "vysávají" výsledky našeho úsilí pro svůj prospěch. Tímto krokem se jim to snažíme překazit.

A pokud nemáte zájem, respektujeme to. Urgujte svého prodejce. A když neuspějete, rádi Vás uvidíme!